# ServerTreeView: [Object](file:///Users/prko/Library/Application%20Support/SuperCollider/Help/Classes/Object.html)

Show Server-side Node Tree

# Description

ServerTreeView shows the node tree on a server.

NOTE: The [ServerTreeView](file:///Users/prko/Library/Application%20Support/SuperCollider/Help/Classes/ServerTreeView.html) will disappear when the pointed server is not running.

# Class Methods

```
ServerTreeView.new(aServer, bounds, interval: 0.5)
```
#### Arguments:

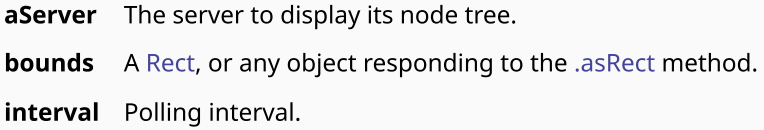

#### ServerTreeView.**[closeAll](file:///Users/prko/Library/Application%20Support/SuperCollider/Help/Overviews/Methods.html#closeAll)**

Close all instances of [ServerTreeView](file:///Users/prko/Library/Application%20Support/SuperCollider/Help/Classes/ServerTreeView.html)

### Inherited class methods

13 methods from [Object](file:///Users/prko/Library/Application%20Support/SuperCollider/Help/Classes/Object.html) ▶ show

## Instance Methods

#### .**[close](file:///Users/prko/Library/Application%20Support/SuperCollider/Help/Overviews/Methods.html#close)**

Close the receiver.

### Inherited instance methods

403 methods from [Object](file:///Users/prko/Library/Application%20Support/SuperCollider/Help/Classes/Object.html) ▶ show

## Examples

*// Start server*

s.boot; *// Create a ServerTreeView:* a = **ServerTreeView**.new(s) *// Create a ServerTreeView:* b = **ServerTreeView**(s) *// Create a ServerTreeView:* c = **ServerTreeView**(s, **Rect**(300, 600, 300, 600)) *// arguments: server, bounds // Create a ServerTreeView:* d = **ServerTreeView**(s, **Rect**(300, 600, 300, 600), 1) *// arguments: server, bounds, interval // Close a particular ServerTreeView:* a.close *// Close all ServerTreeView instances.* **ServerTreeView**.closeAll